### **Bacteria analysis pipeline**

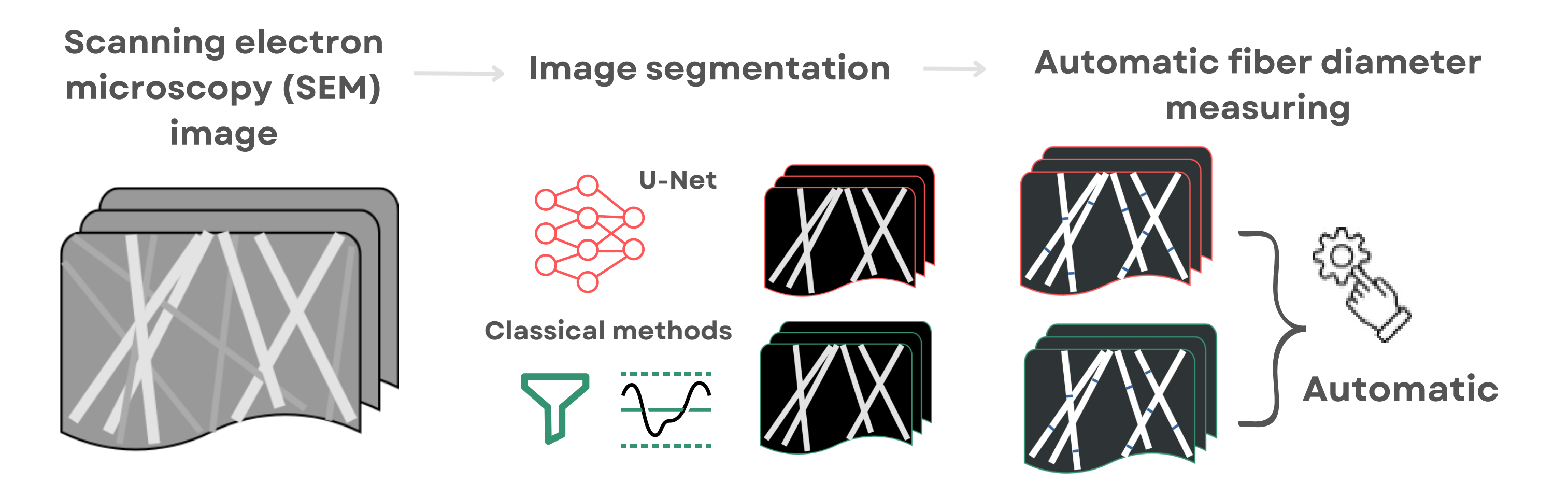

## **Fiber analysis pipeline**

# **"FiBar": a Tool for Automated Analysis of Complex Biomaterials from Microscopy Images** Author: Marilin Moor (Data Science, MSc, Institute of Computer Science) Supervisor: Dmytro Fishman

#### **Introduction**

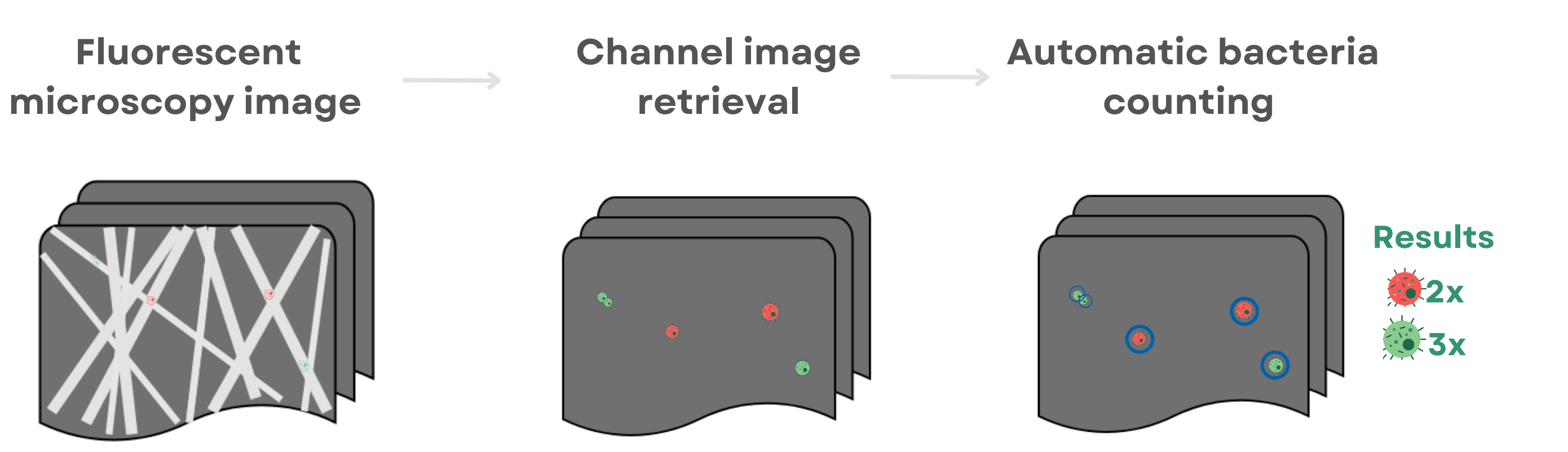

Complex biomaterials contain fibers as well as some other compound, like bacterial cells (refer to Fig 1 for an example). In order to assess the quality of the material, researchers often measure fiber diameters as well as the viability of bacterial cells [1]. This being said, both approaches are often done manually which is rather low-throughput and biased [2]. The image processing tool "FiBar" aimed to automate both techniques completely with very little input from the user.

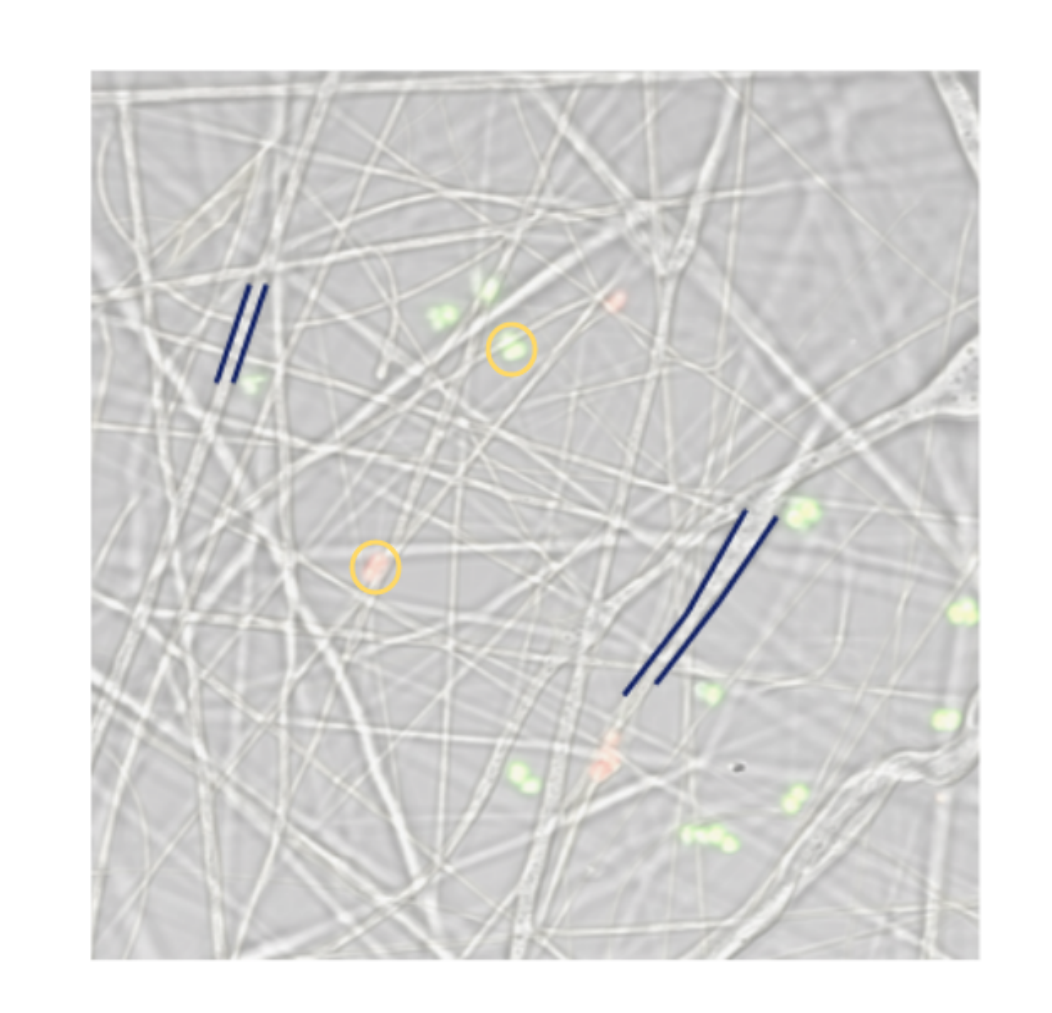

**U-Net model approach**: original network trained with 90 SEM subimages. **Classical approach**: Kuwahara filter (3x3 window), Huang thresholding and median filter (15x15 window).

**Automatic fiber diameter measuring:** random start point selection, diameter line drawing and pixel-to-nm conversion using Pytesseract's OCR Engine.

**M**

**E**

**T**

**H**

**O**

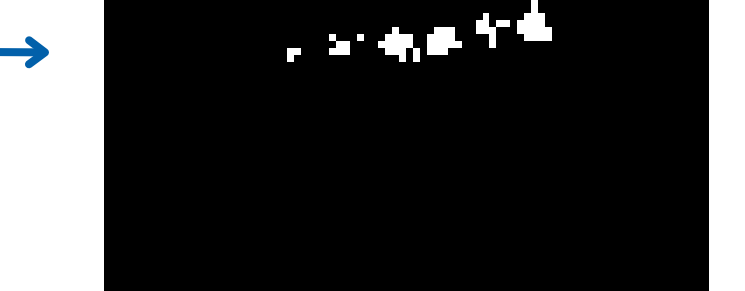

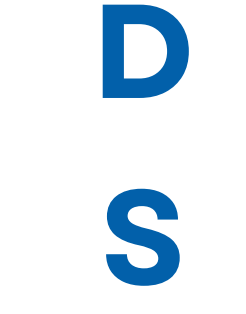

**D**

**A**

**T**

**A**

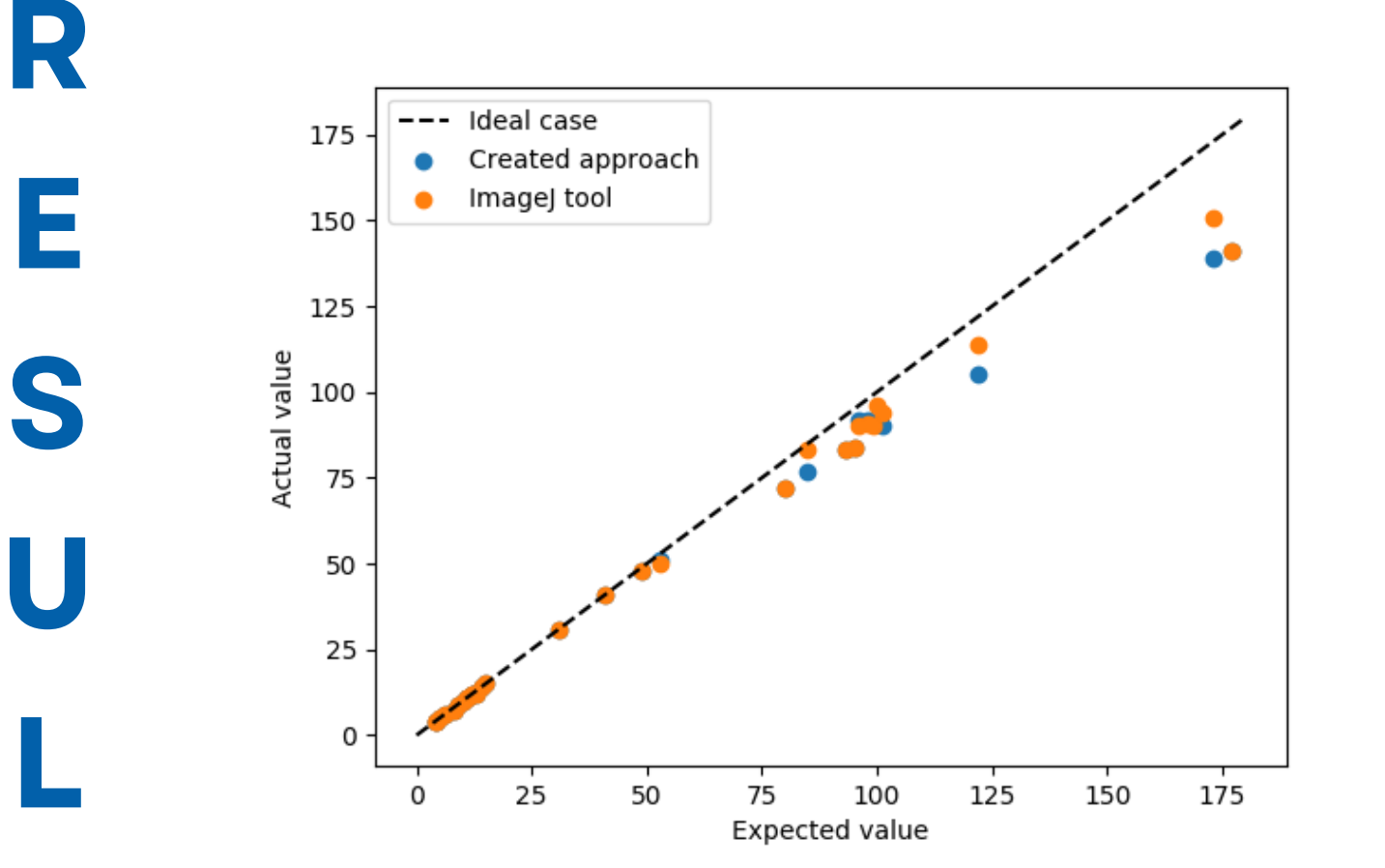

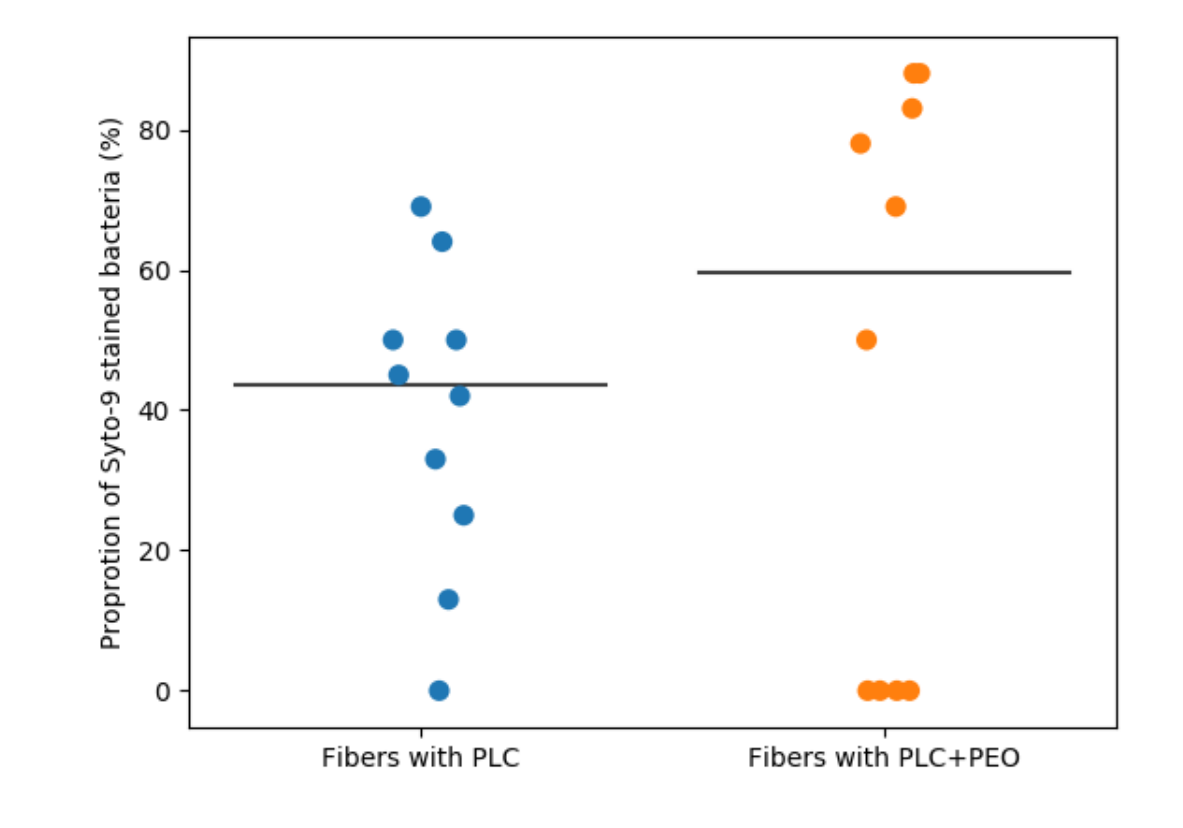

**Red and green channel image retrieval**: CZI files converted to image arrays using the AICSImageIO, czifile Python libraries and metadata info from the CZI file format design specifications.

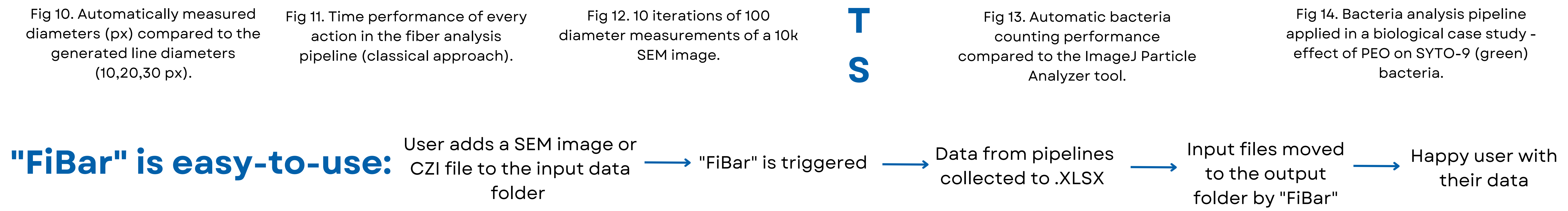

**Automatic bacteria counting**: finding detected bacteria peaks (each peak is one cell) from the red and green channel images using image processing methods.

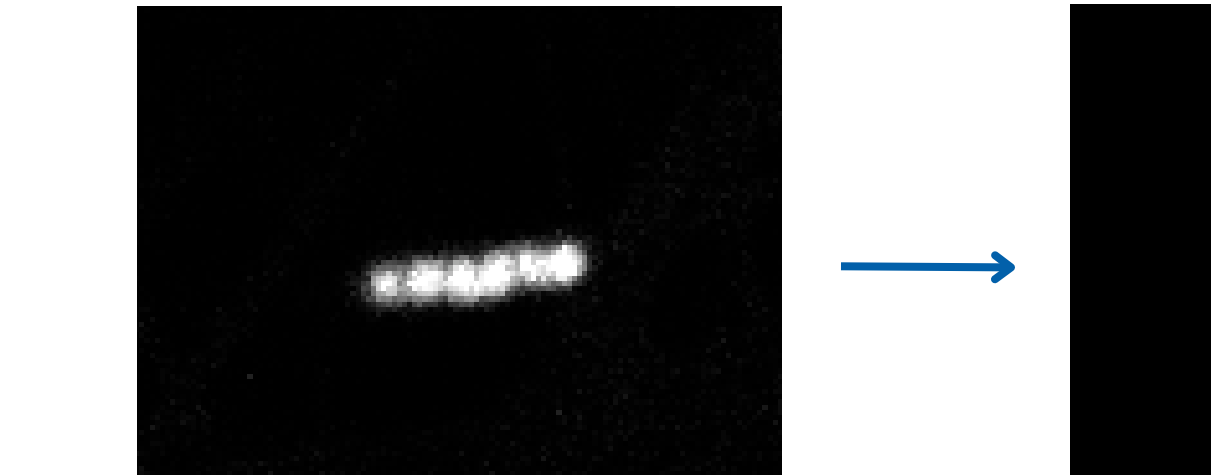

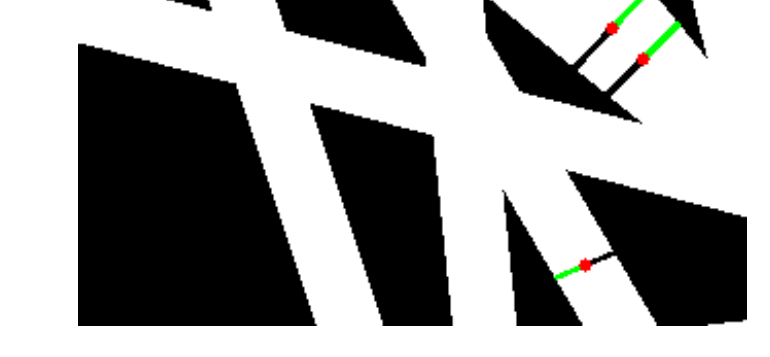

Images of simulated fibers of different diameters (10-30 pixels) and fiber styles

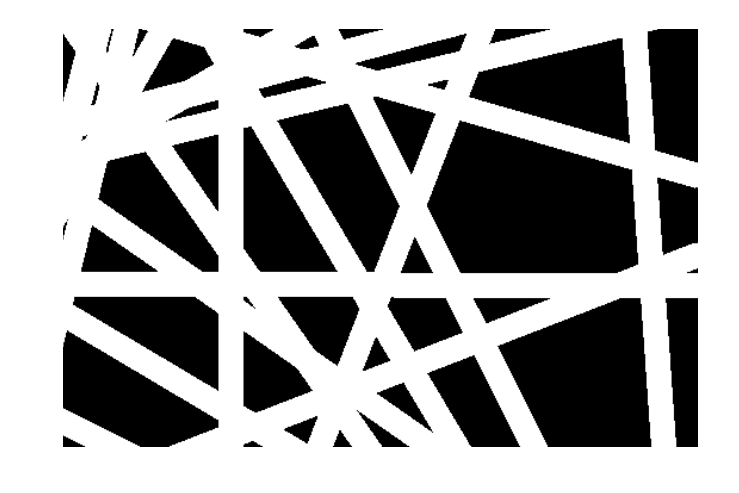

Real scanning electron

microscopy (SEM) images

Fig 3. Red channel image of

bacteria.

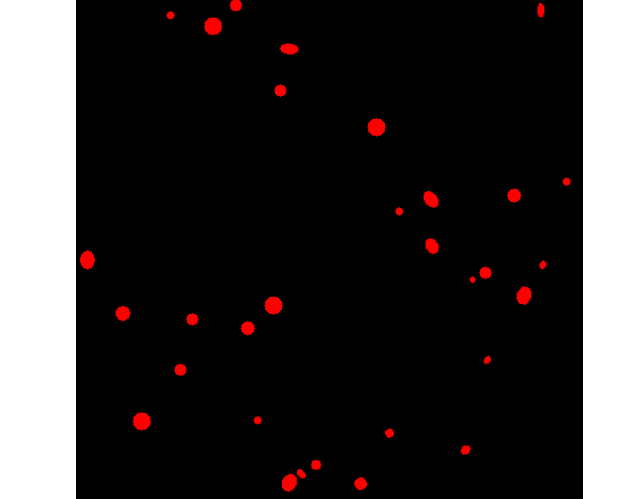

CZI microscopy files with green and red bacteria provided by the Pharmaceutical R&D lab at the Institute of Pharmacy.

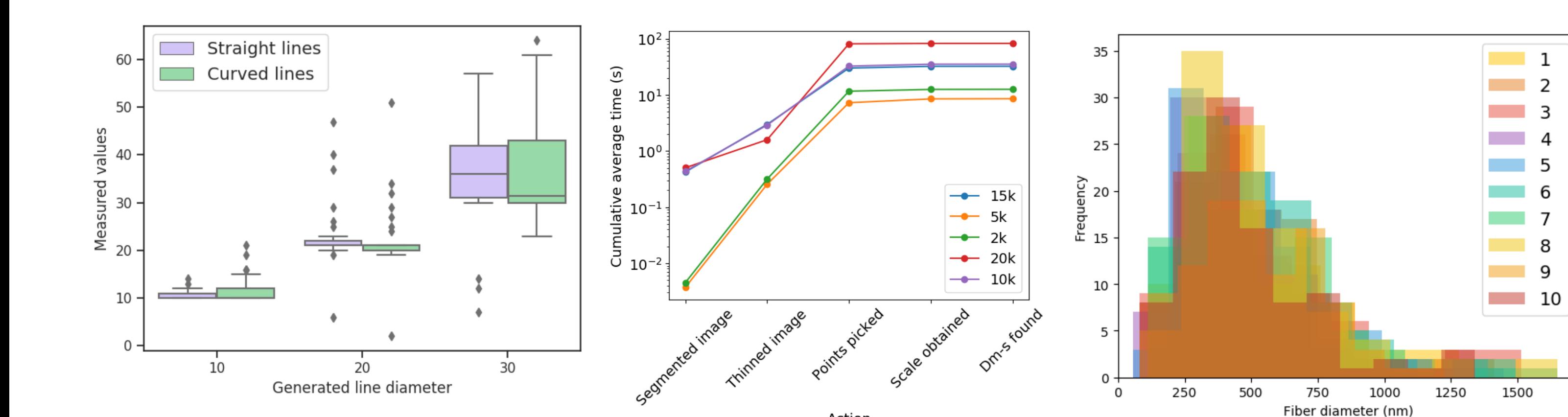

Fig 4. Detected bacteria peaks.

Fig 2. Automatic diameter measurements visualised black and green segments show the diameters' first and second half, red is the midpoint of the diameter.

> Images with generated red and green bacteria (circle, ellipse shapes)

Fig 5. Straight fibers example.

Fig 6. Curved fibers

example.

2k, 5k, 10k, 15k, 20k X magnification SEM images

> Fig 8. Simulated red bacteria.

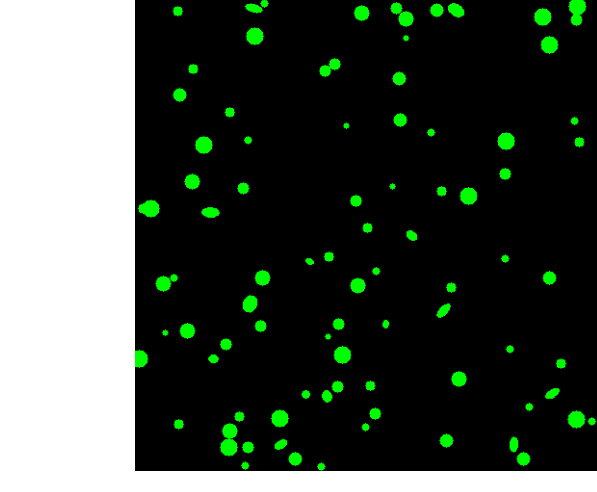

Fig 9. Simulated green bacteria.

Fig 7. SEM image example.

**check out more from the GitHub repo**

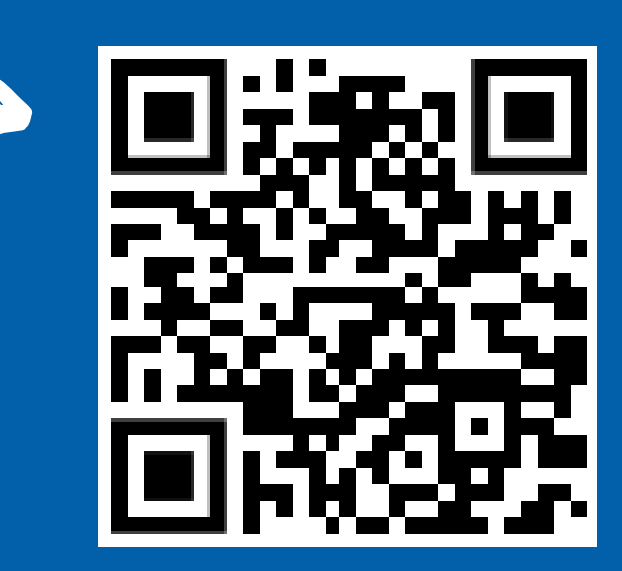

Fig 1. Example of a complex biomaterial with fibers (outlined with dark blue lines) and fluorescent bacteria (golden circles).

#### **References**

[1] Lanno et al., 2020, Antibacterial porous electrospun fibers as skin scaffolds for wound healing applications. ACS Omega, 5(46):30011–30022. [2] Götz et al., 2020, Computed fiber evaluation of SEM images using DiameterJ. Current Directions in Biomedical Engineering, 6(3):438–441.

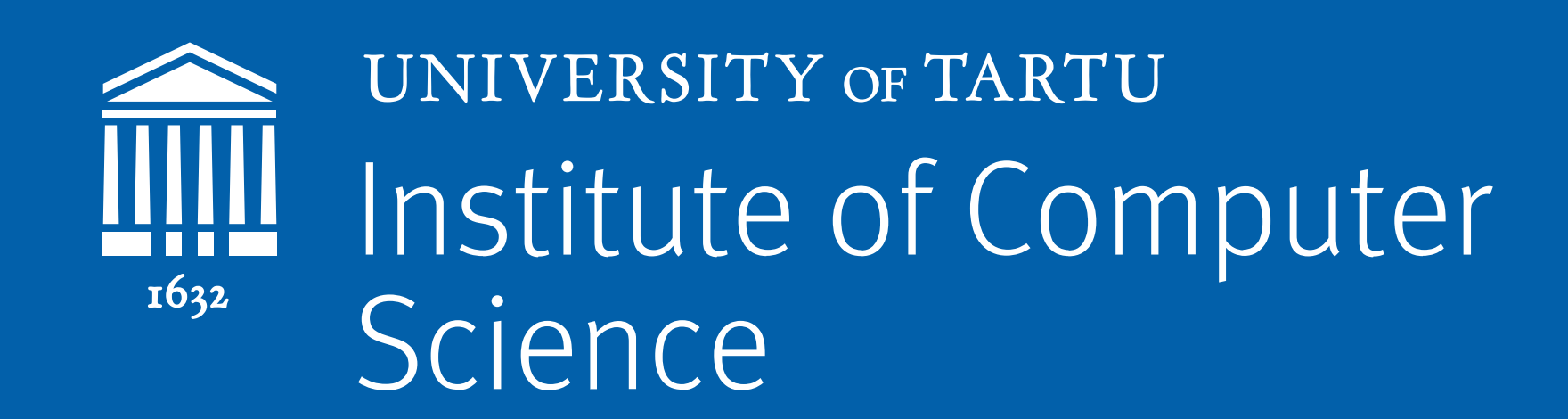